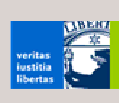

# **Web Services**

© Klaus Schild, <sup>2005</sup> 1

# **Block Web Services**

#### heutige Vorlesung

- **Was sind Web Services?**
- Nachrichtenformat SOAP
- **Schnittstellenbeschreibung WSDL**
- Anwendungen
- **RPC vs. Messaging**

#### 22.6.

**SOAP** im Detail

### 29.6**.**

**WSDL** im Detail

#### 6.7**.**

Web Services in der Praxis

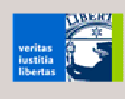

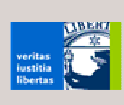

# **Was sind Web Services?**

© Klaus Schild, 2005 **3. Second Schild, 2005** 3. Second Schild, 2005 3. Second Schild, 2005 3. Second Schild, 2005 3. Second Schild, 2005 3. Second Schild, 2005 3. Second Schild, 2005 3. Second Schild, 2005 3. Second Schil

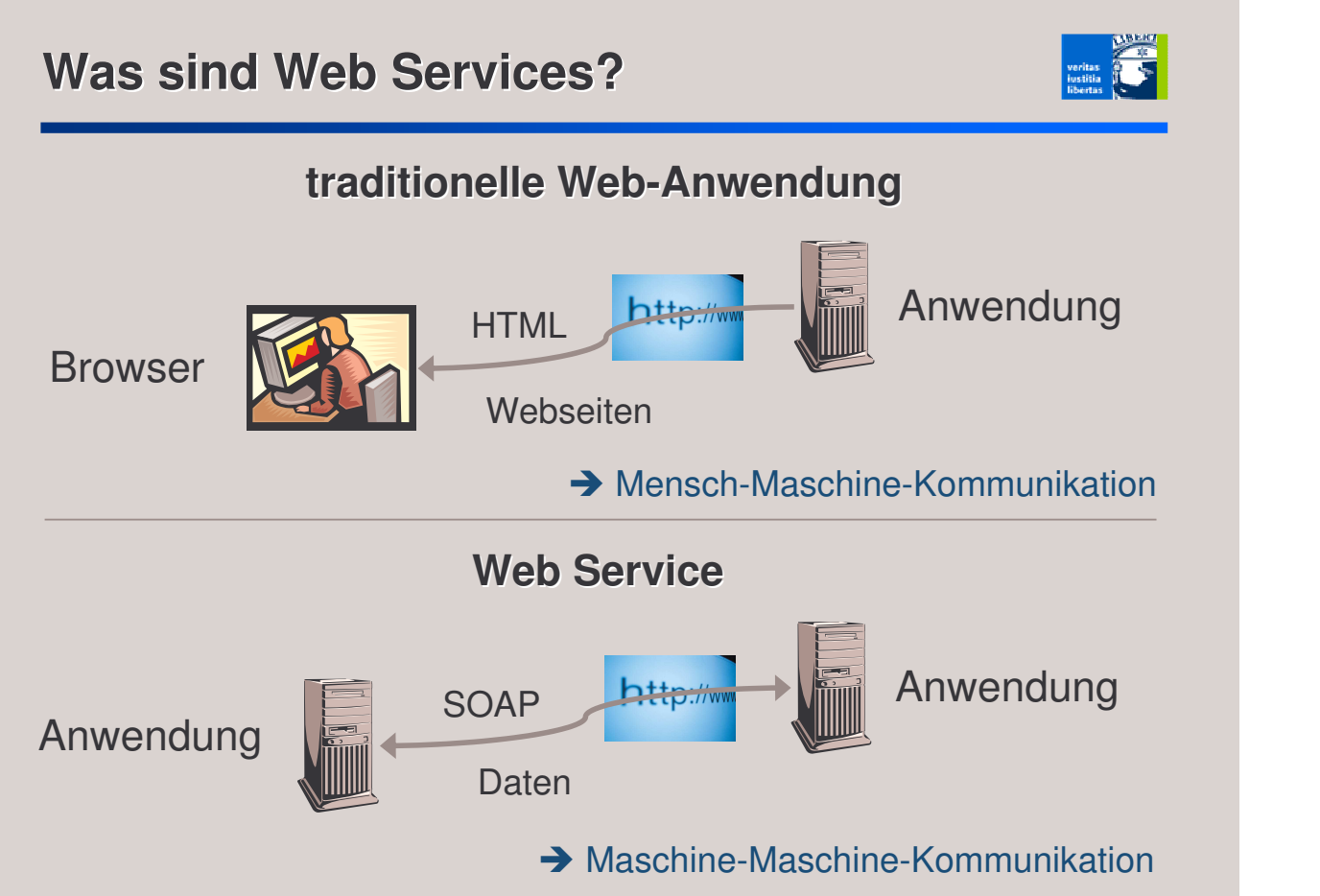

 $\circ$  Klaus Schild, 2005  $\bullet$  4  $\bullet$  4

# **Beispiel: Google ohne Browser**

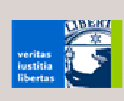

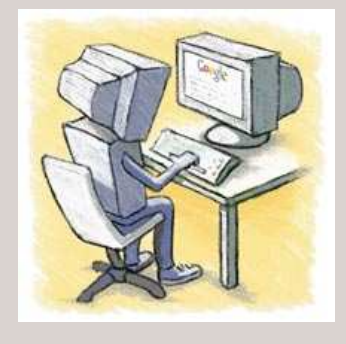

#### Google als Web Service

- Suche
- Rechtschreibkorrektur
- **EXECUTE:** Zugriff auf Web-Cache

With Google Web APIs, your computer can do the searching for you.

### Suche als Web Service

- Suchanfrage als SOAP-Nachricht.
- Suchergebnis als SOAP-Nachricht.

- http://www.google.com/apis/

#### $\circ$  Klaus Schild, 2005  $\hspace{1.5cm}$  5  $\hspace{1.5cm}$  5  $\hspace{1.5cm}$  5  $\hspace{1.5cm}$  5  $\hspace{1.5cm}$  5  $\hspace{1.5cm}$  5  $\hspace{1.5cm}$  5  $\hspace{1.5cm}$  5  $\hspace{1.5cm}$  5  $\hspace{1.5cm}$  5  $\hspace{1.5cm}$  5  $\hspace{1.5cm}$  5  $\hspace{1.5cm}$  5  $\hspace{1.5cm}$  5

# **-Suche ohne Browser**

**Google-Suche kann aus Anwendungsprogramm** heraus aufgerufen werden

#### mögliche Anwendungen

 in periodischen Abständen zu bestimmten Thema nach neuen Webseiten zu suchen:

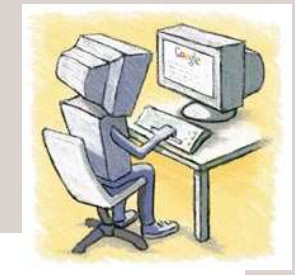

Web Alert

search-for: "XSLT 2.0 Recommendation" notify new web page: mymail@inf.fu-berlin.de

automatisch neue Trends im WWW zu identifizieren

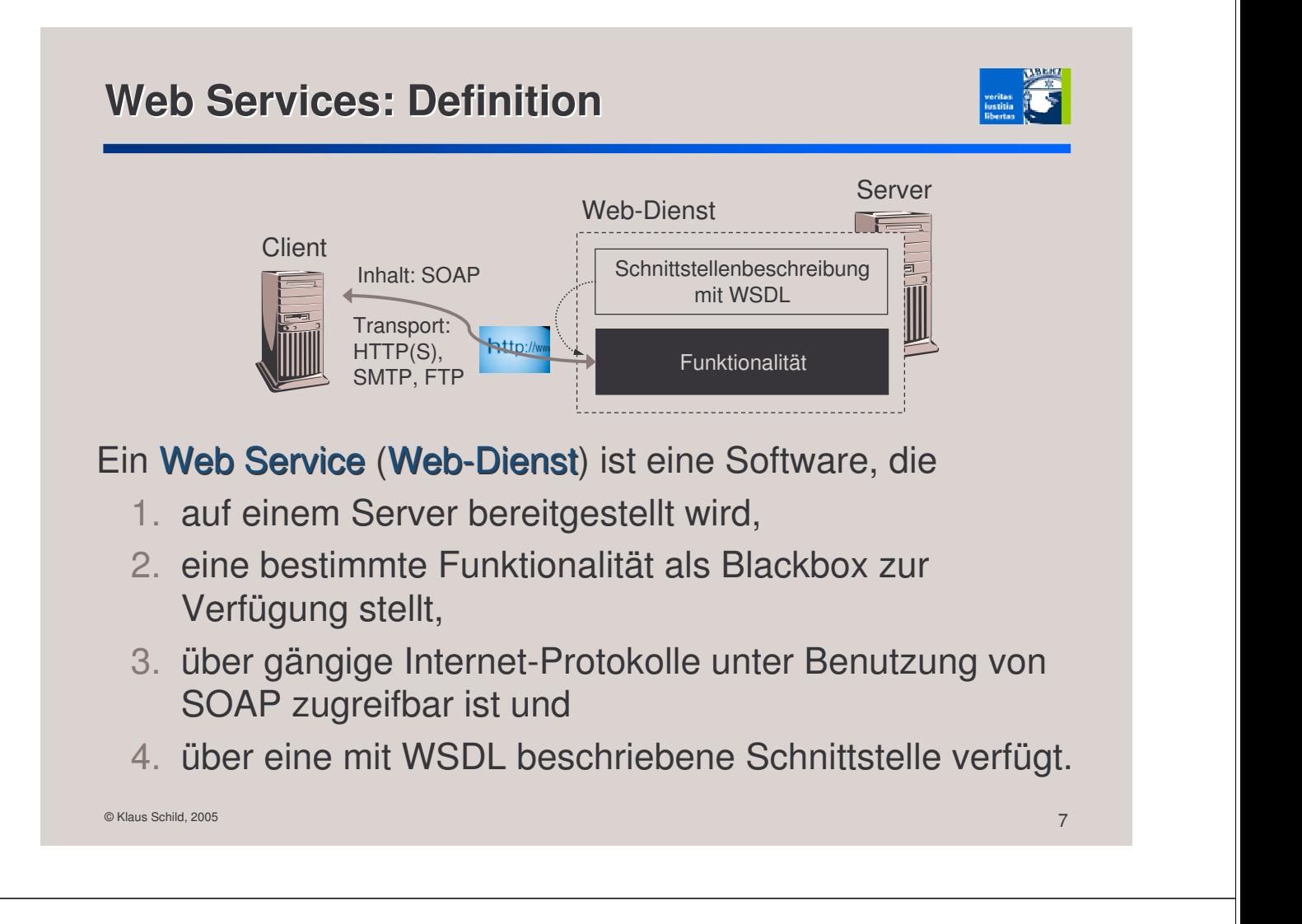

### **Web Services: Eigenschaften**

- implementieren *keine neuen* Systeme
- **Fassade für bestehende Systeme, um diese einfach** zuzugreifen
- nutzen gängige Internet-Protokolle wie HTTP(S) und **SMTP**
- verwenden XML-Standards SOAP und WSDL
- unabhängig von Programmiersprachen und Betriebssystemen
- zwei Erscheinungsformen: RPCs (synchron) oder Messaging (asynchron)

# **Alter Wein in neuen Schläuchen?**

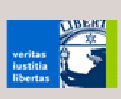

- Web-Dienste *keine* revolutionär neue Technologie
- große Ähnlichkeiten mit CORBA

#### Neu ist jedoch:

"What would happen if Microsoft, IBM, and Sun could all agree on something for a change? Well, they have. […] All three are ganging up on poor customers with one thought in mind: Sell them Web services." (David Coursey, 2002)

- alle bedeutenden IT-Unternehmen auf Standards geeinigt: XML,SOAP und WSDL
- CORBA hingegen nie von Microsoft unterstützt

© Klaus Schild, 2005 **9 Production Control**ers and the control of the control of the control of the control of the control of the control of the control of the control of the control of the control of the control of the c

# **Alter Wein in neuen Schläuchen?**

#### Außerdem ist neu:

- statt proprietäre Protokolle (wie IIOP und DCOM) gängige Internet-Protokolle
- nicht nur RPCs, sondern auch Messaging

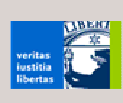

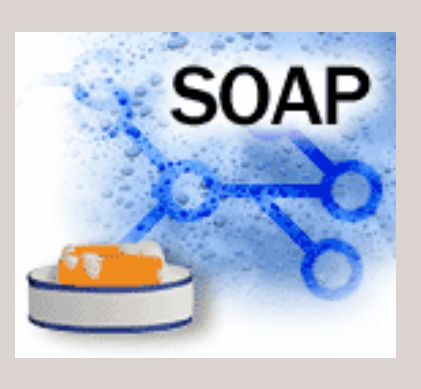

 $\circ$  Klaus Schild, 2005 **11** 

# **Das Nachrichtenformat SOAP**

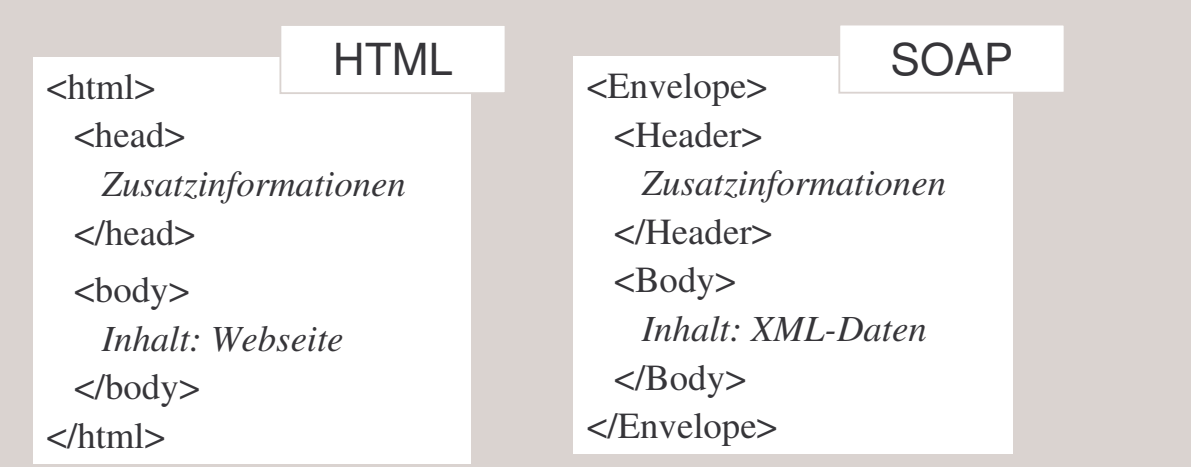

- **KML-basierter W3C-Standard**
- SOAP-Nachricht enthält Daten und keine Webseiten.
- Seit SOAP 1.2 steht SOAP *nicht* mehr für Simple Object Access Protocol!

# **Eine SOAP-Anfrage an**

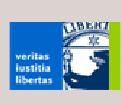

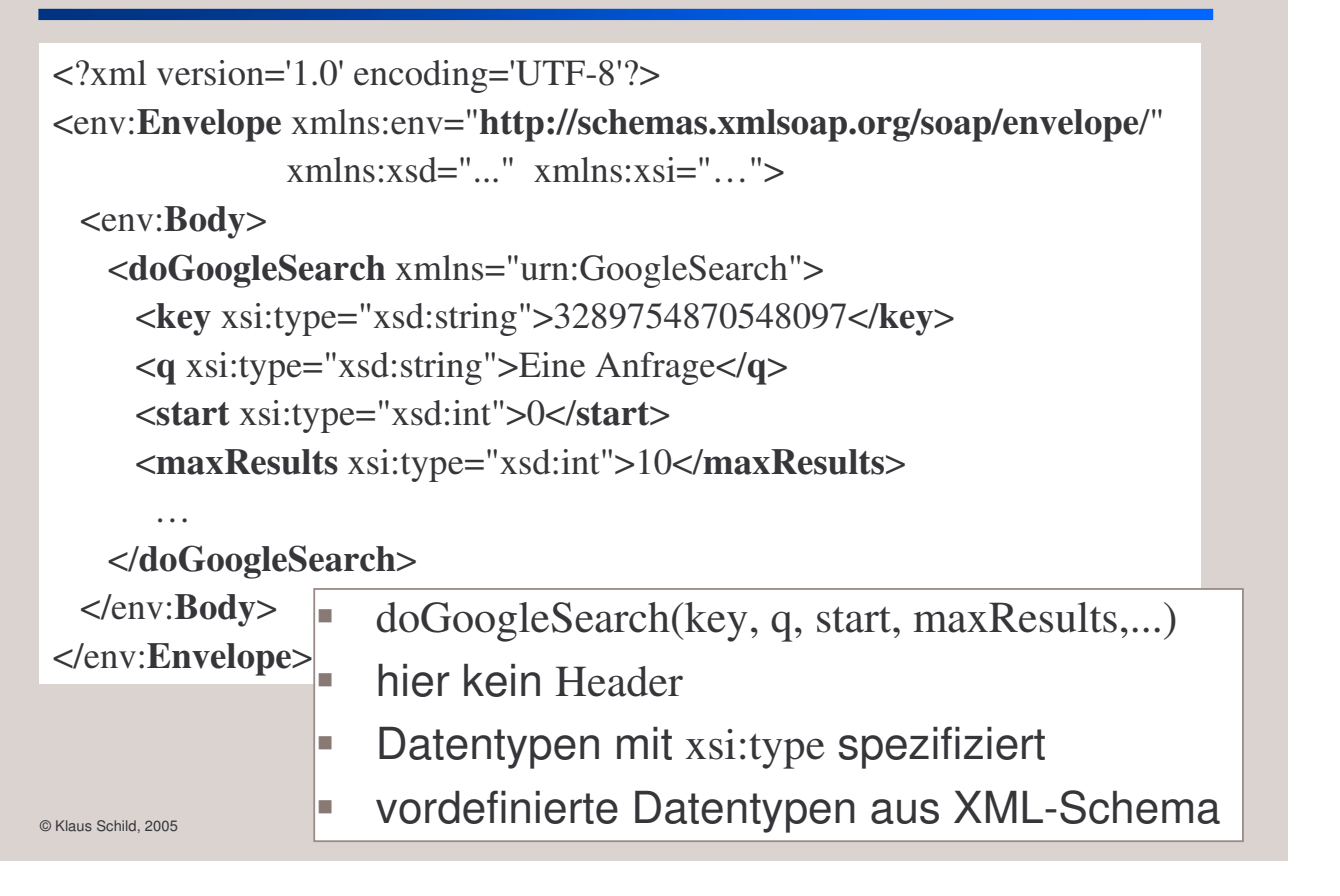

# **Und die Antwort von**

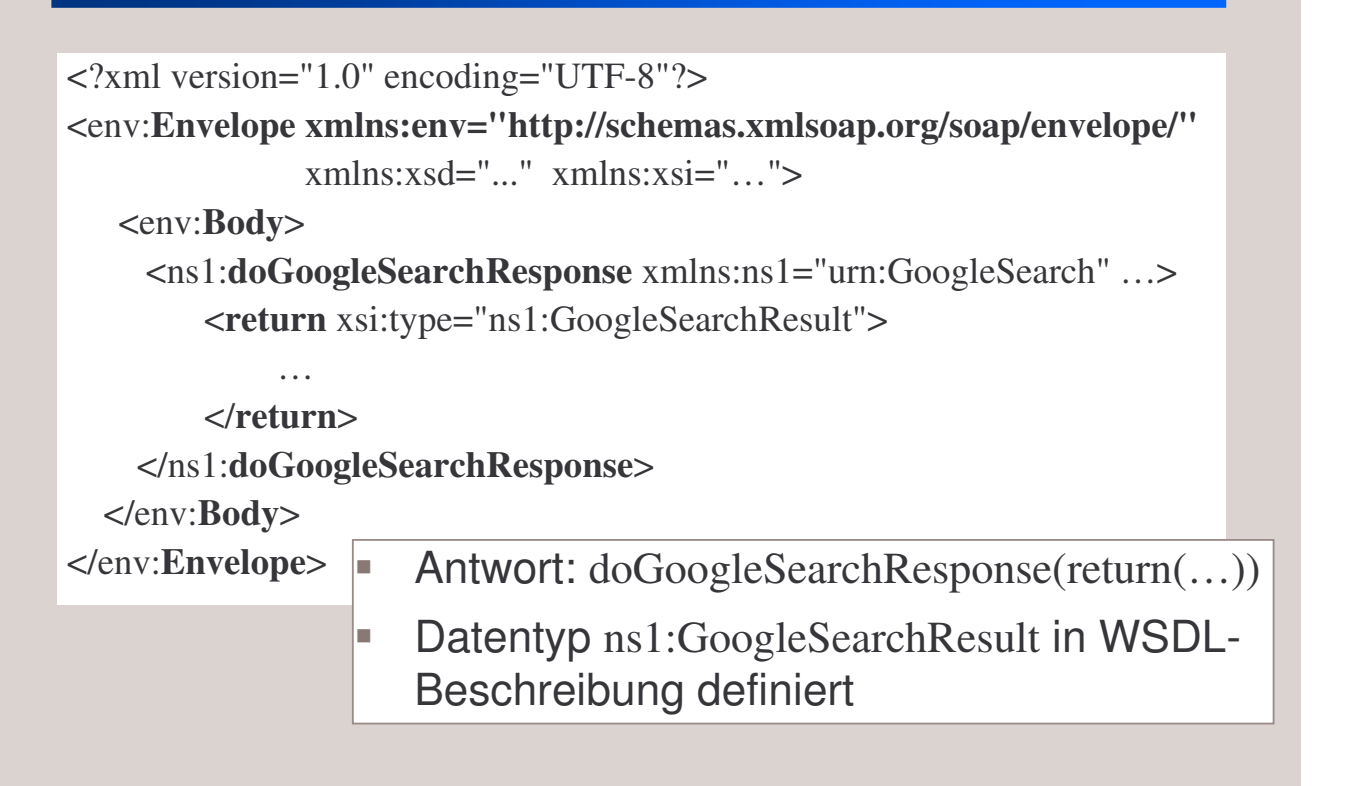

# **Übertragung von SOAP-Nachrichten**

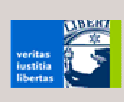

- heute meist über HTTP oder HTTPS
- Request-Response-Verhalten von HTTP unterstützt entfernte Prozeduraufrufe (RPCs).
- **mit HTTP auch RPCs über eine Firewall hinweg**
- Übertragung aber auch z.B. mit SMTP möglich (*Messaging*).

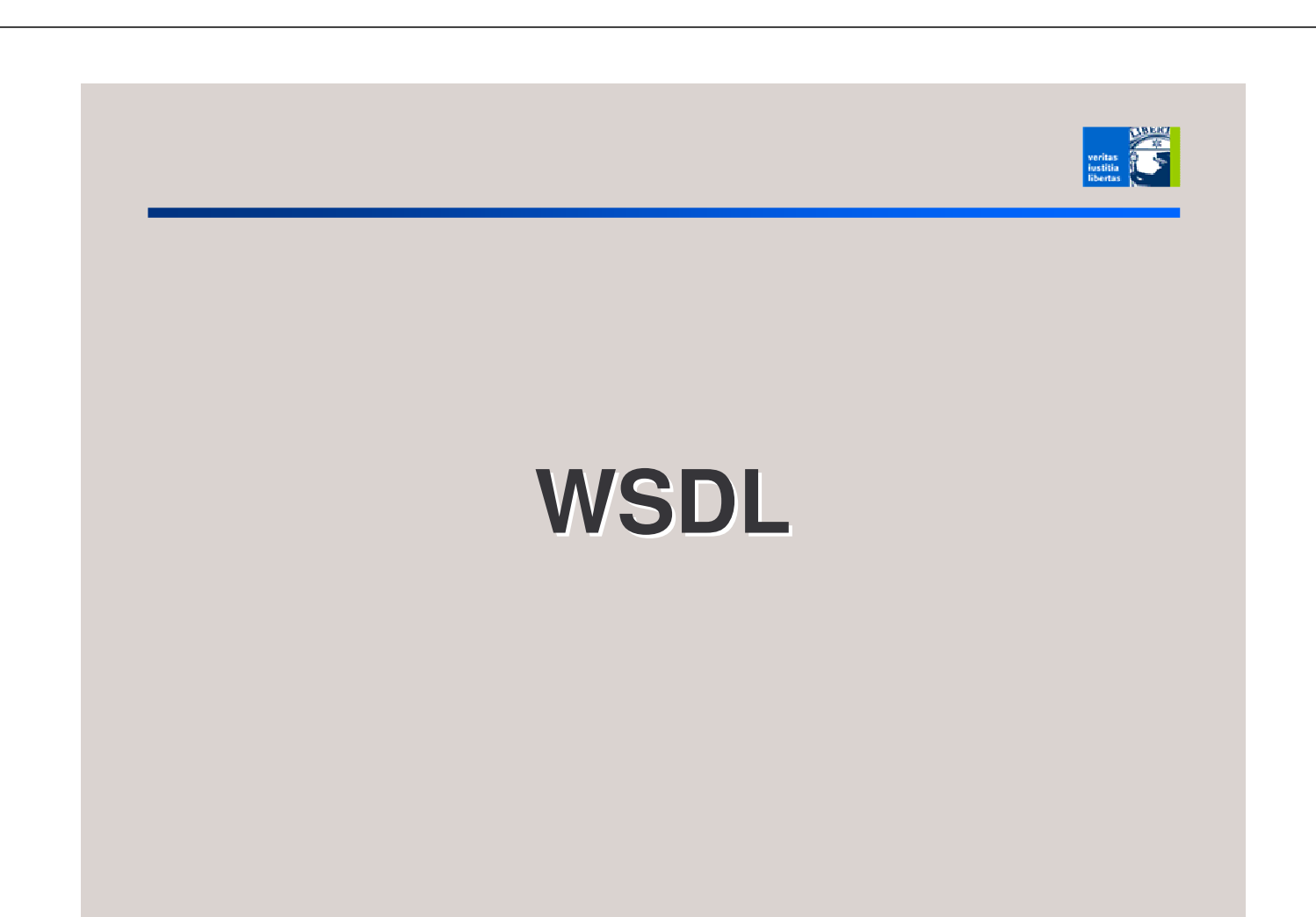

# **Web Services Description Language**

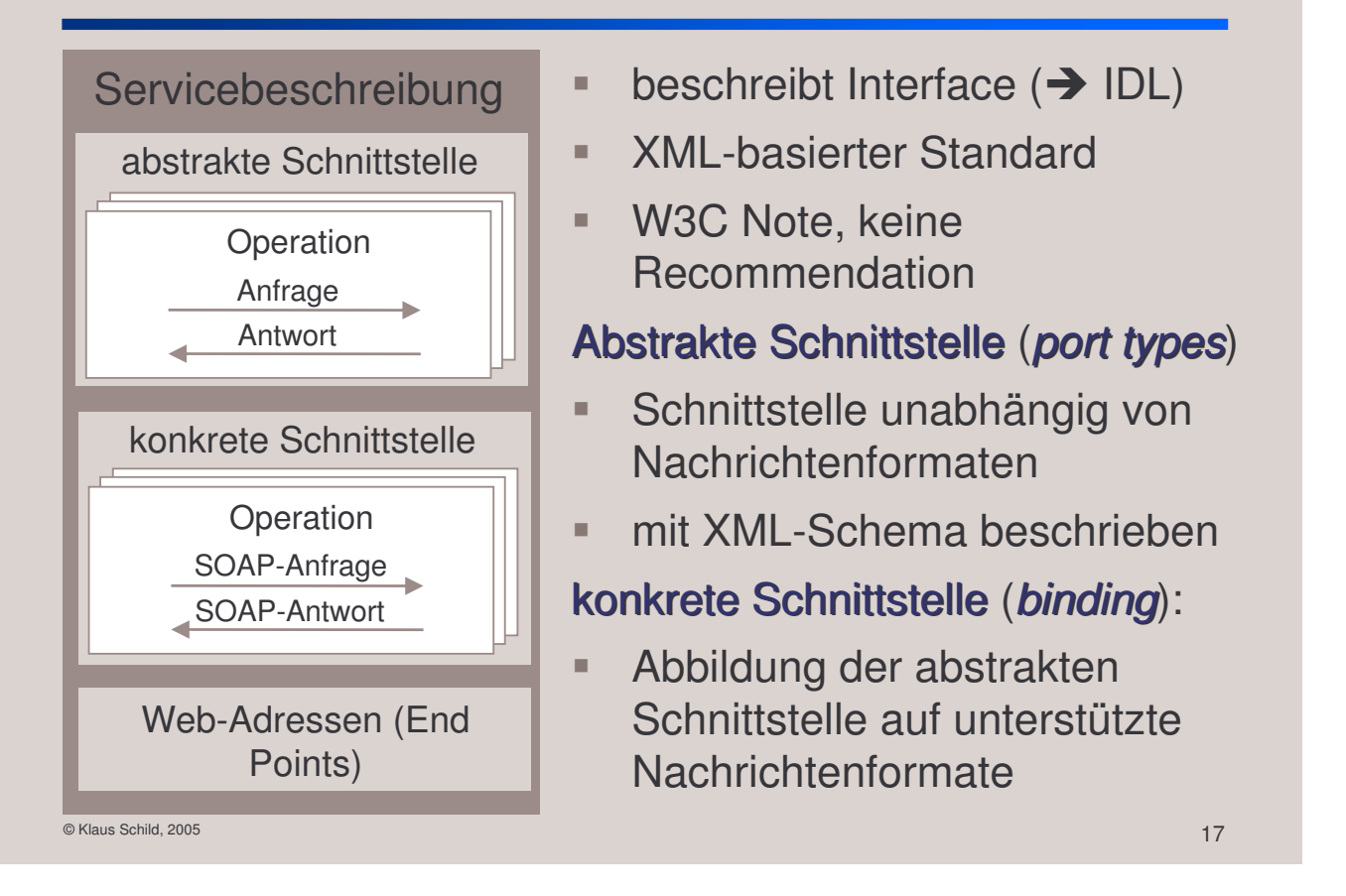

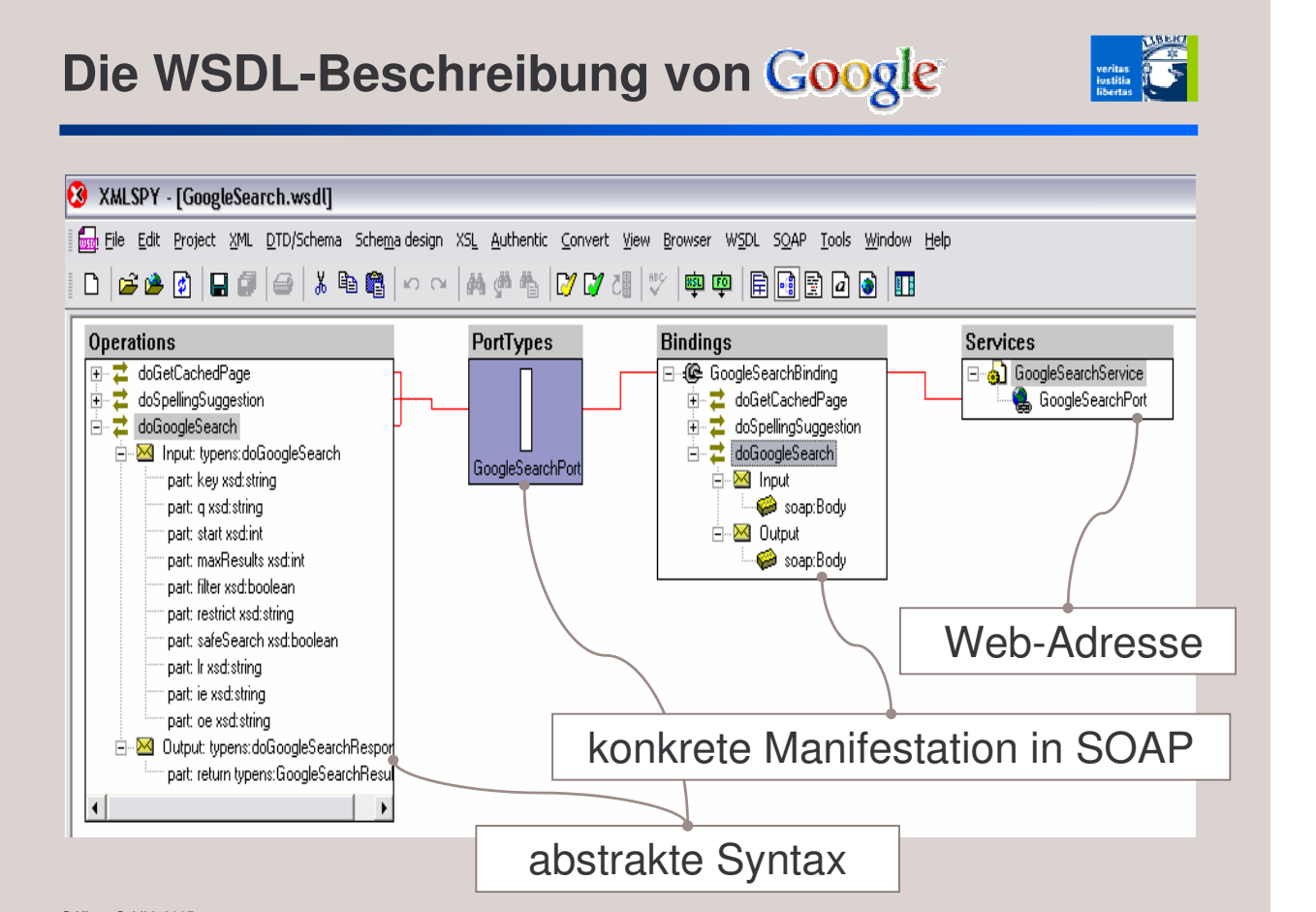

# **Eigenschaften von WSDL**

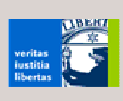

- beschreibt Schnittstellen eines Web Services und wo dieser abgerufen werden kann
- baut auf XML-Schema auf
- Syntax einer Schnittstelle kann bis ins kleinste Detail festgelegt werden.
- Grundlegende Interaktionsmuster (wie Anfrage-Antwort) können beschrieben werden.
- Semantische Eigenschaften können nicht beschrieben werden:
	- Funktionalität
	- Verfügbarkeit
	- etc.

© Klaus Schild, <sup>2005</sup> 19

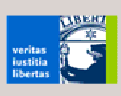

# **Anwendungen**

# **Anwendungen von Web Services**

#### Enterprise Application Integration

**Systemintegration per Knopfdruck** 

#### diensteorientierte Architektur

Beispiel Amazon Light 4

```
\circ Klaus Schild, 2005 21
```
# **Enterprise Application Integration**

- **technologisch:** inkompatible IT-Systeme miteinander verbinden
- **inkompatibel** kann bedeuten:
	- unterschiedliche Betriebssysteme
	- unterschiedliche Programmiersprachen

SAP-HR-Modul (Kompetenzen der Mitarbeiter)

- unterschiedliche Kommunikationsprotokolle
- **organisatorisch:** Geschäftsprozesse optimieren
- **Beispiel:**

Wissensmanagment-Portal (Skill Managment)

?

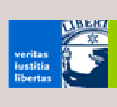

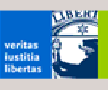

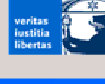

# **Zwang zur Systemintegration**

#### unternehmensintern

- Beispiel Mercedes-Benz-Werk
	- mehr als 200 EDV-Systeme
	- sehr gut vernetzt (LAN)
	- Systeme also prinzipiell integrierbar
- Neue Systeme werden nur dann eingeführt, wenn Alt-Systeme integriert werden.

#### unternehmensübergreifend

- E-Business setzt Zusammenarbeit von heterogenen Systemen voraus:
	- Unternehmen ⇔ Unternehmen
	- Unternehmen  $\Leftrightarrow$  Portal

© Klaus Schild, 2005 23 November 2006 23 November 2006 23 November 2006 23 November 2006 23 November 2006 23 November 2006 23 November 2006 23 November 2006 23 November 2006 23 November 2006 23 November 2006 2006 2007 2006

# **Kosten der Systemintegration**

Systemintegration bindet

- 35% der IT-Personal-Ressourcen eines Unternehmens (Forrester Research, 2002)
- 65% der Arbeitszeit eines Programmierers (Gartner)
	- $\Rightarrow$  Systemintegration häufig als notwendiges Übel betrachtet
	- Systemintegration aber auch Chance zur Flexibilisierung eines Unternehmens

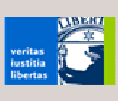

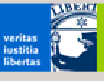

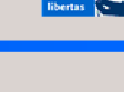

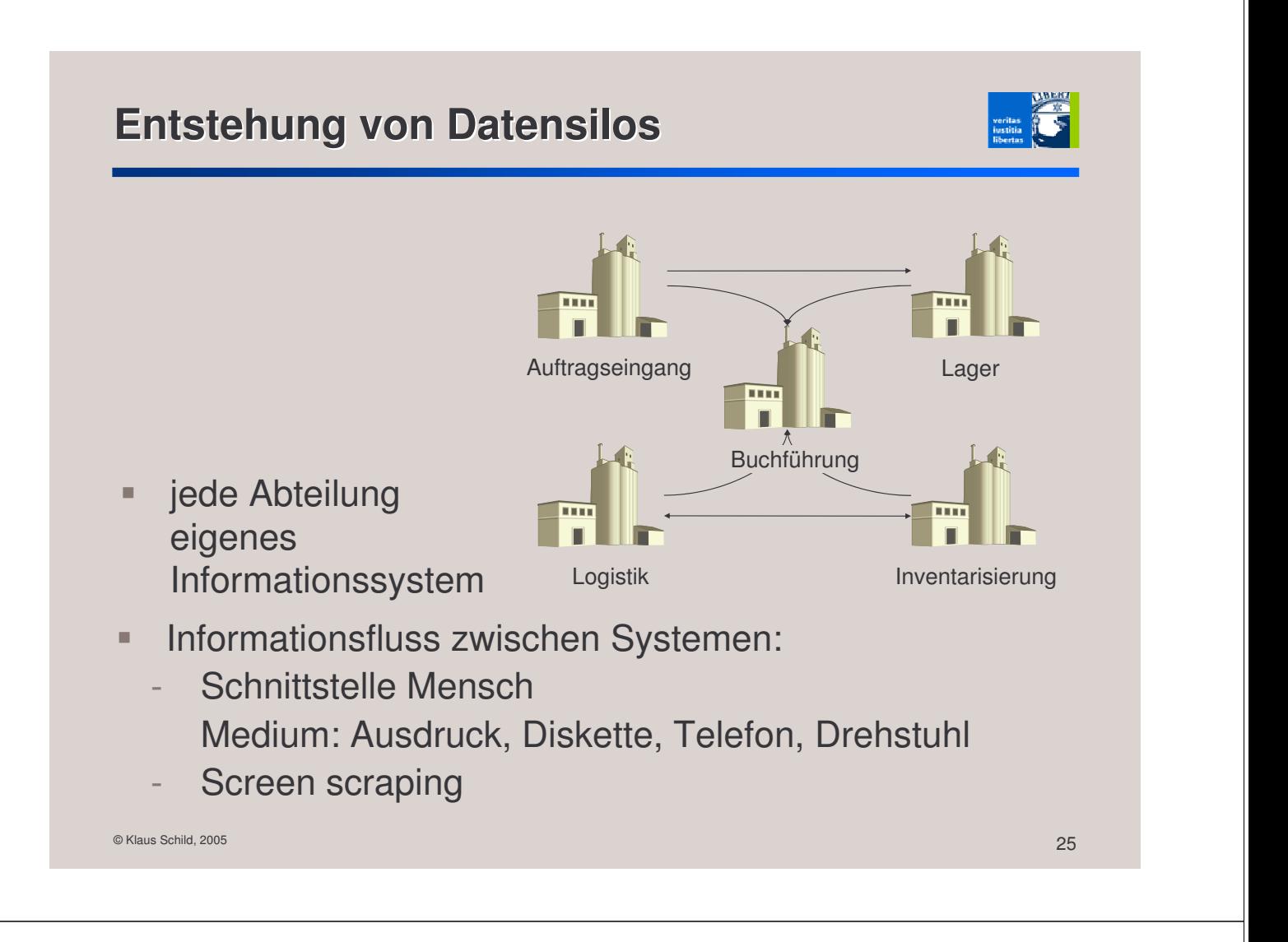

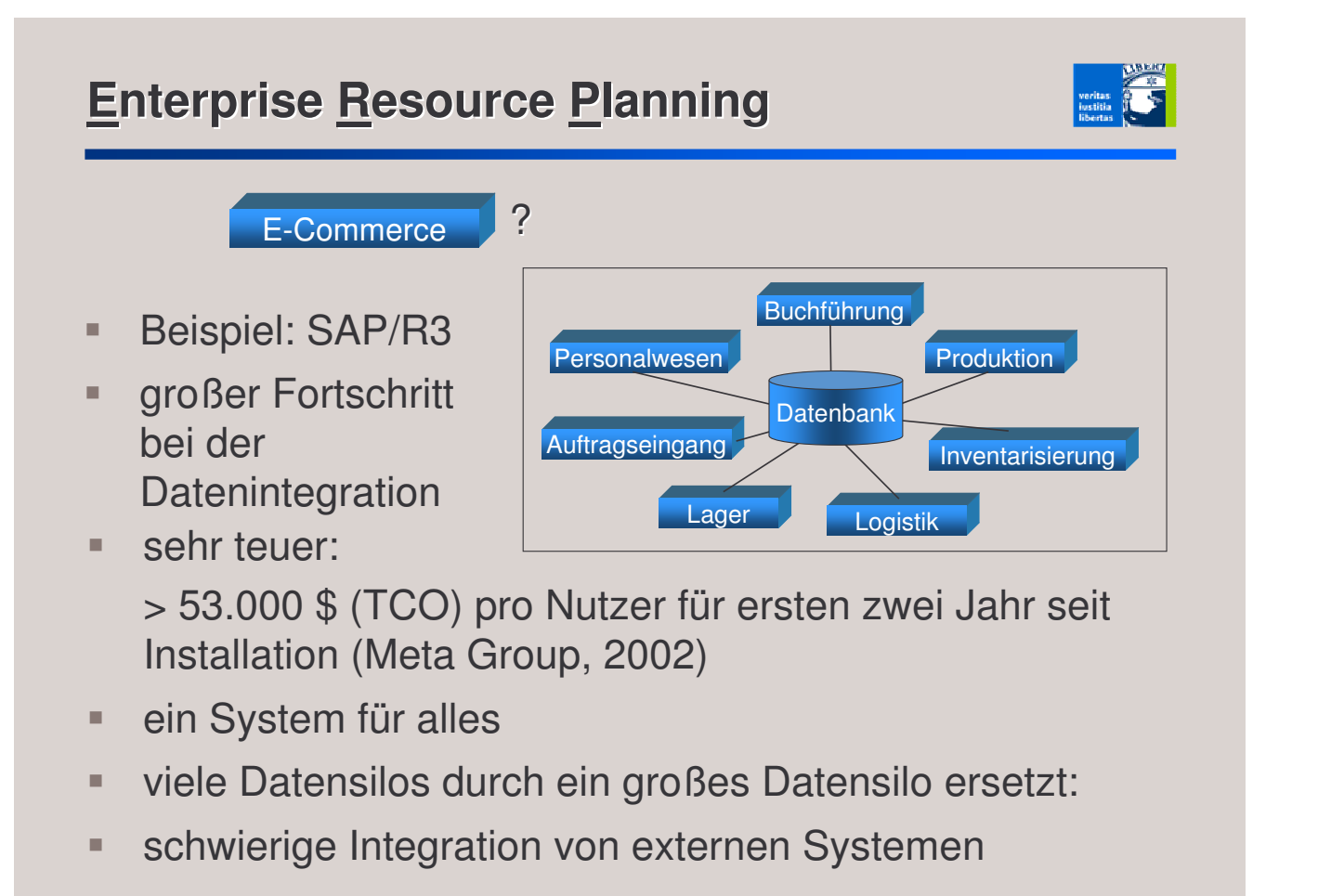

# © Klaus Schild, <sup>2005</sup> 27 **Web Services** statt jedes Anwendungssystem mit jedem anderen zu integrieren (n<sup>2</sup> Integrationsprozesse): Anwendungssysteme durch standardisierte Schnittstelle erweitern (*n* Erweiterungen): Anwendungssystem **Schnittstelle muss allgemein akzeptiert sein**  bei Web Services ist dies der Fall Nachrichtenformat: SOAP Schnittstellenbeschreibung: WSDL Übertragung: Internet-Protokolle Anwendungssystem

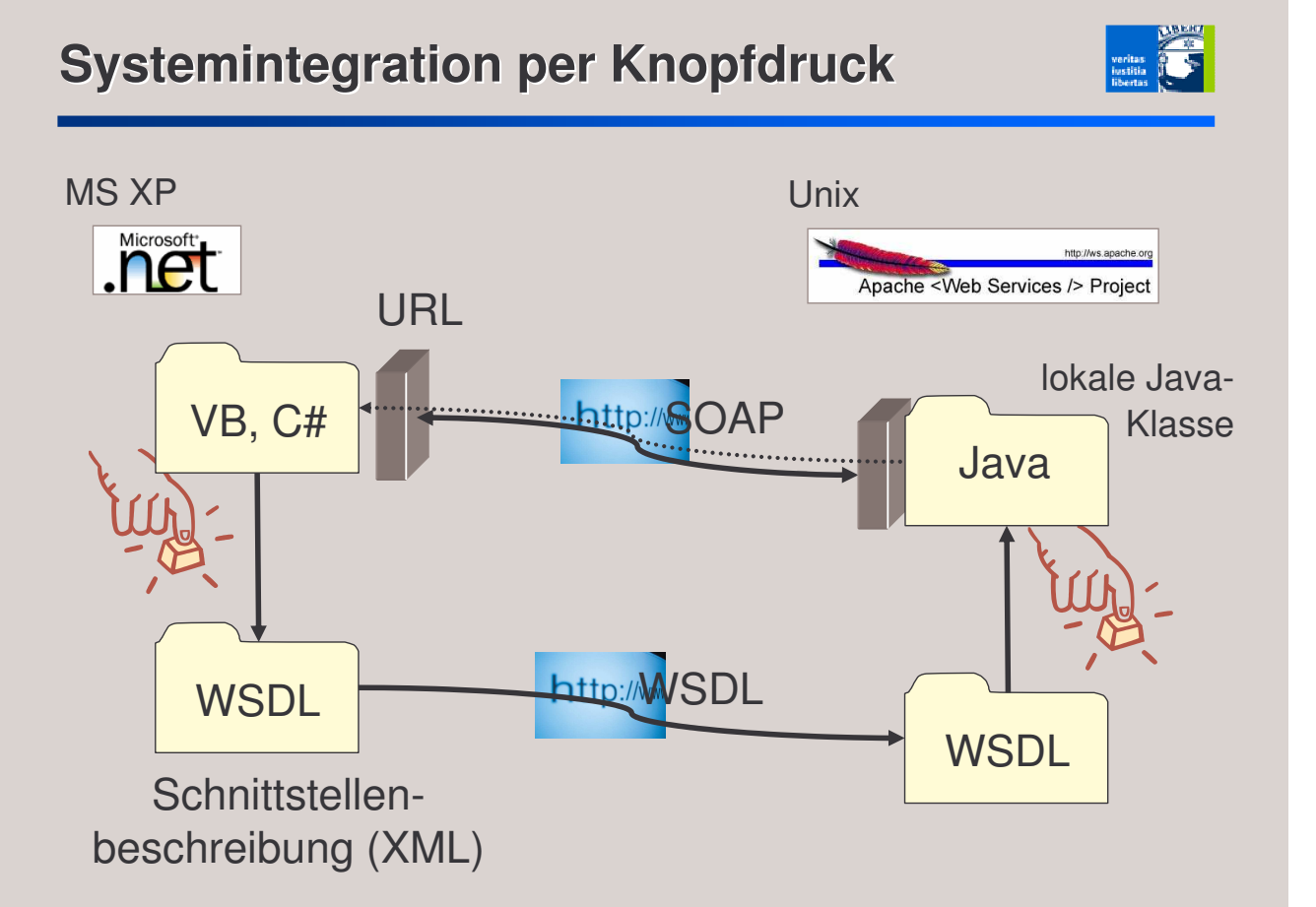

# **Anwendungen von Web Services**

#### Enterprise Application Integration

**Systemintegration per Knopfdruck** 

#### diensteorientierte Architektur

Beispiel Amazon Light 4

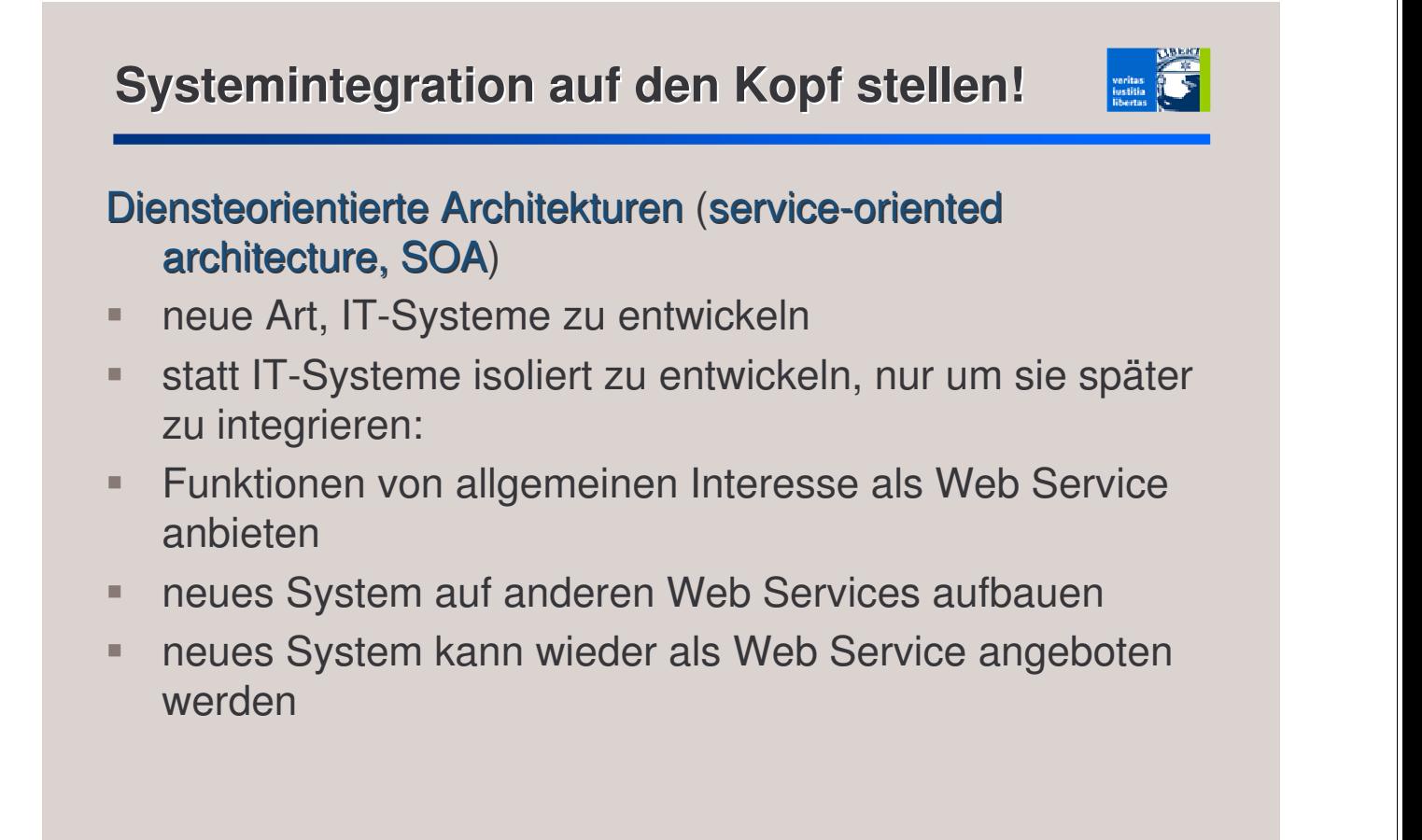

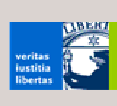

# **Beispiel: Amazon Light 4**

#### Amazon für alle!

- **Amazon bietet auch** Web-Service-Schnittstelle an
- $\Rightarrow$  neue Systeme können auf Amazon-Web-Service aufbauen und mit anderen Web Services kombinieren:
	- Ausleihmöglichkeit in lokaler Stadtbibliothek
	- Angebote auf eBay

# **Vor- und Nachteile**

- + ohne dass Nachfrager es bemerkt, kann
	- neue Version eines Web Services freigeschaltet werden
	- Web Service bei Ausfall ersetzt werden
	- **Lastverteilung durchgeführt werden**
- Vertrauen in korrekte Implementierung nötig

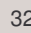

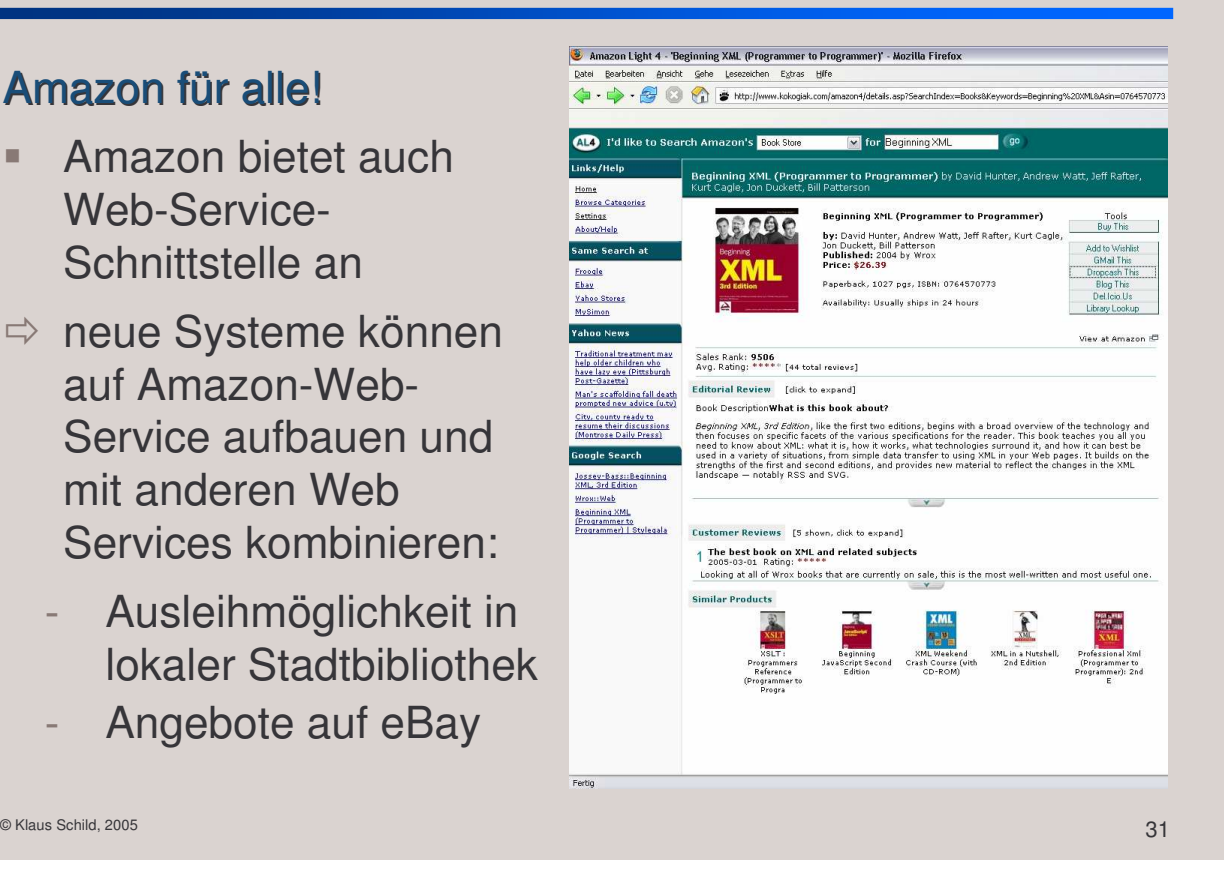

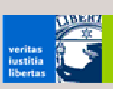

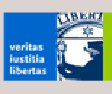

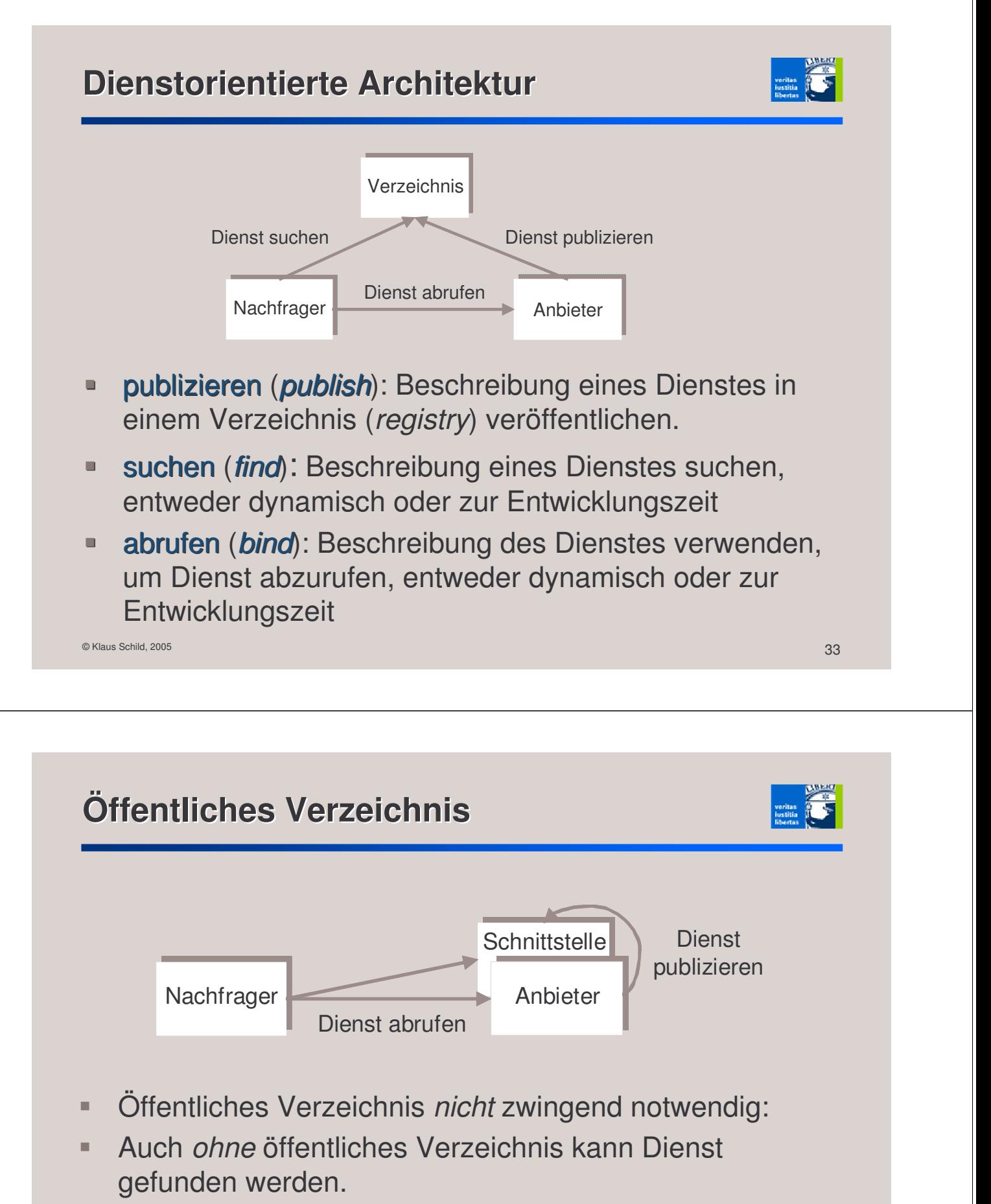

- Schnittstelle kann z.B. auf Webseite des Anbieters veröffentlicht werden.
- öffentliche Verzeichnisse heute auch kaum genutzt

# **Nachfrager vs. Anbieter von Diensten**

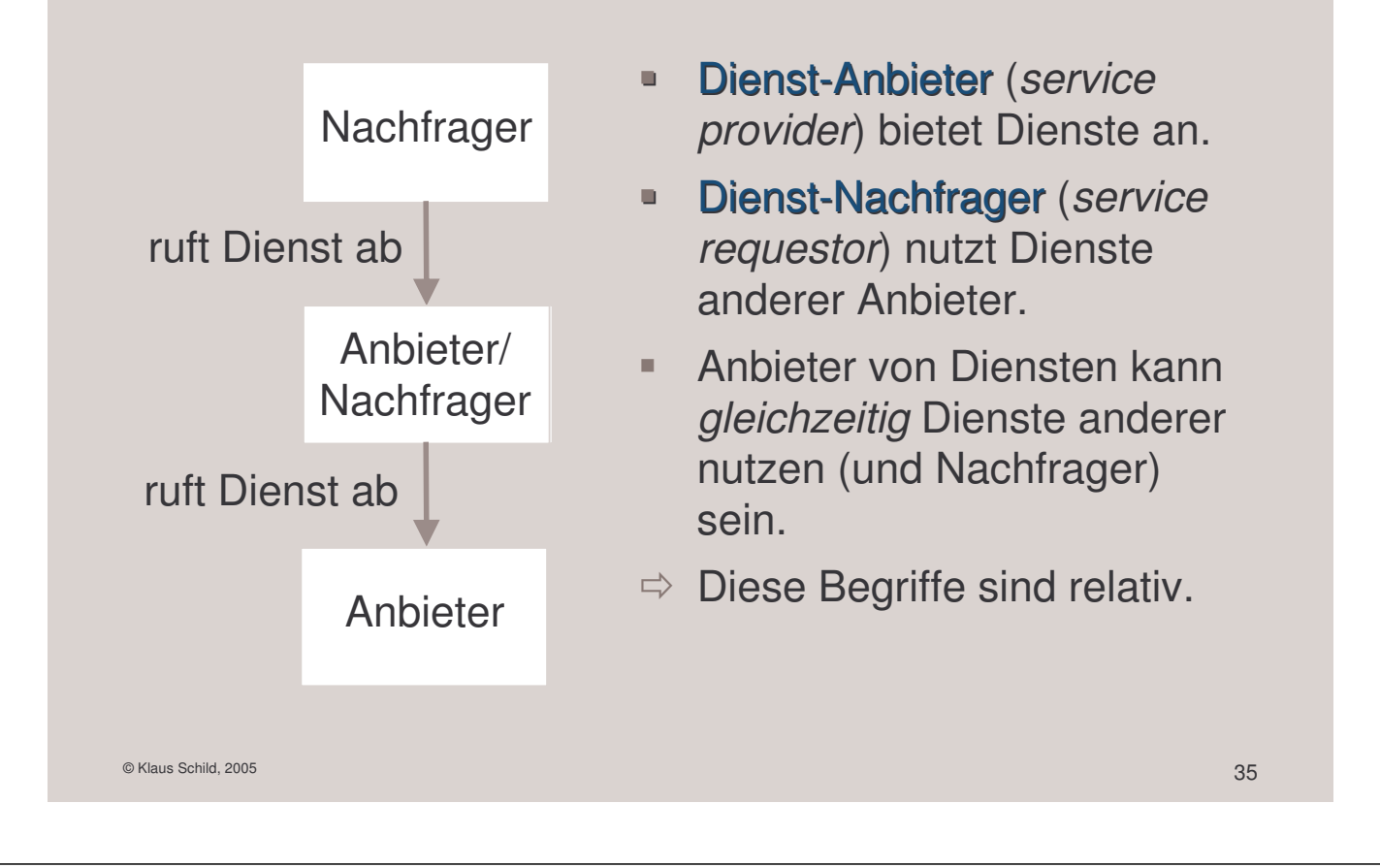

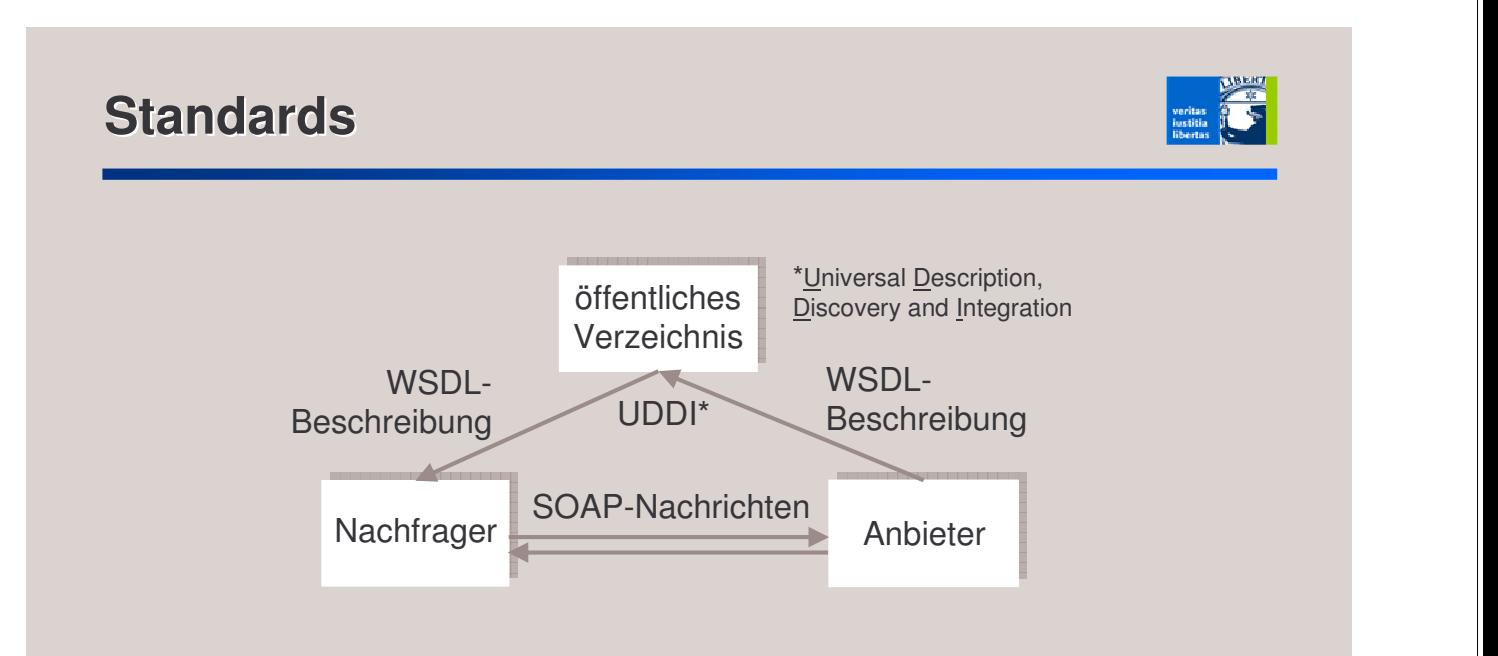

- **SOAP und WSDL allgemein akzeptiert**
- allerdings umstritten, ob WSDL-Beschreibungen ausreichen
- UDDI umstritten und wenig genutzt

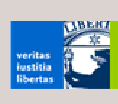

# **RPC vs. Messaging**

# **Wie SOAP-Nachrichten übertragen?**

#### über HTTP

- **heute üblich**
- **Request-Response-**Verhalten von HTTP unterstützt RPCs.
- verbindungsorientiert
- **Ubertragung: Sender** und Empfänger müssen präsent sein.
- **typischerweise synchron**
- **Example 25 Figure 10 Figure 10 Figure 10 Figure 10 Figure 10 Figure 10 Figure 10 Figure 10 Figure 10 Figure 10 Figure 10 Figure 10 Figure 10 Figure 10 Figure 10 Figure 10 Figure 10 Figure 10 Figure 10 Figure 10 Figure 10**

#### über SMTP

- **heute selten**
- **F** realisiert Messaging
- **Persistente Kommunikation**
- **·** Übertragung: Weder Sender noch Empfänger muss präsent sein.
- **typischerweise asynchron**
- **Lack Kopplung**
- **Example 1** erlaubt Lastverteilung und Priorisierung

 $\Rightarrow$  schwerwiegende Designentscheidung!

- 
- Eins-zu-Eins-Kommunikation

wichtigste Kommunikationsstrukturen:

**-** One-to-Many-Kommunikation

- **1. Kommunikationsstruktur**
- 
- 

5. Qualität (*quality of service*)

© Klaus Schild, 2005 39 Settlem and the Community of the Community of the Community of the Community of the Community of the Community of the Community of the Community of the Community of the Community of the Community of

Anzahl und Organisation der Kommunikationspartner

**Anwendungen interagieren durch Austausch von** 

Kriterien auch für Web Services relevant!

2. Interaktionsmuster

Nachrichten miteinander:

- 3. flüchtig vs. persistent
- 

**Messaging**

- 
- 
- 4. Synchronität
- 
- 
- 

1. Kommunikationsstruktur

**verschiedene Formen des Messaging:** 

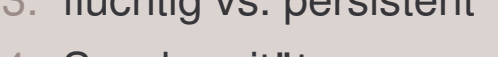

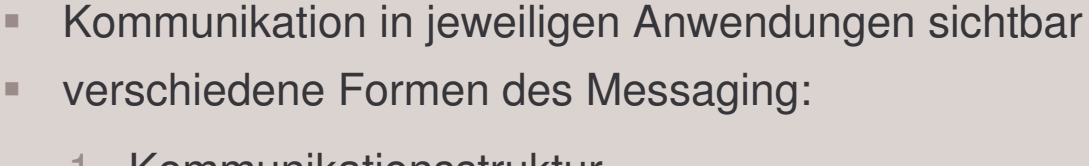

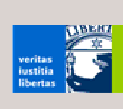

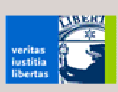

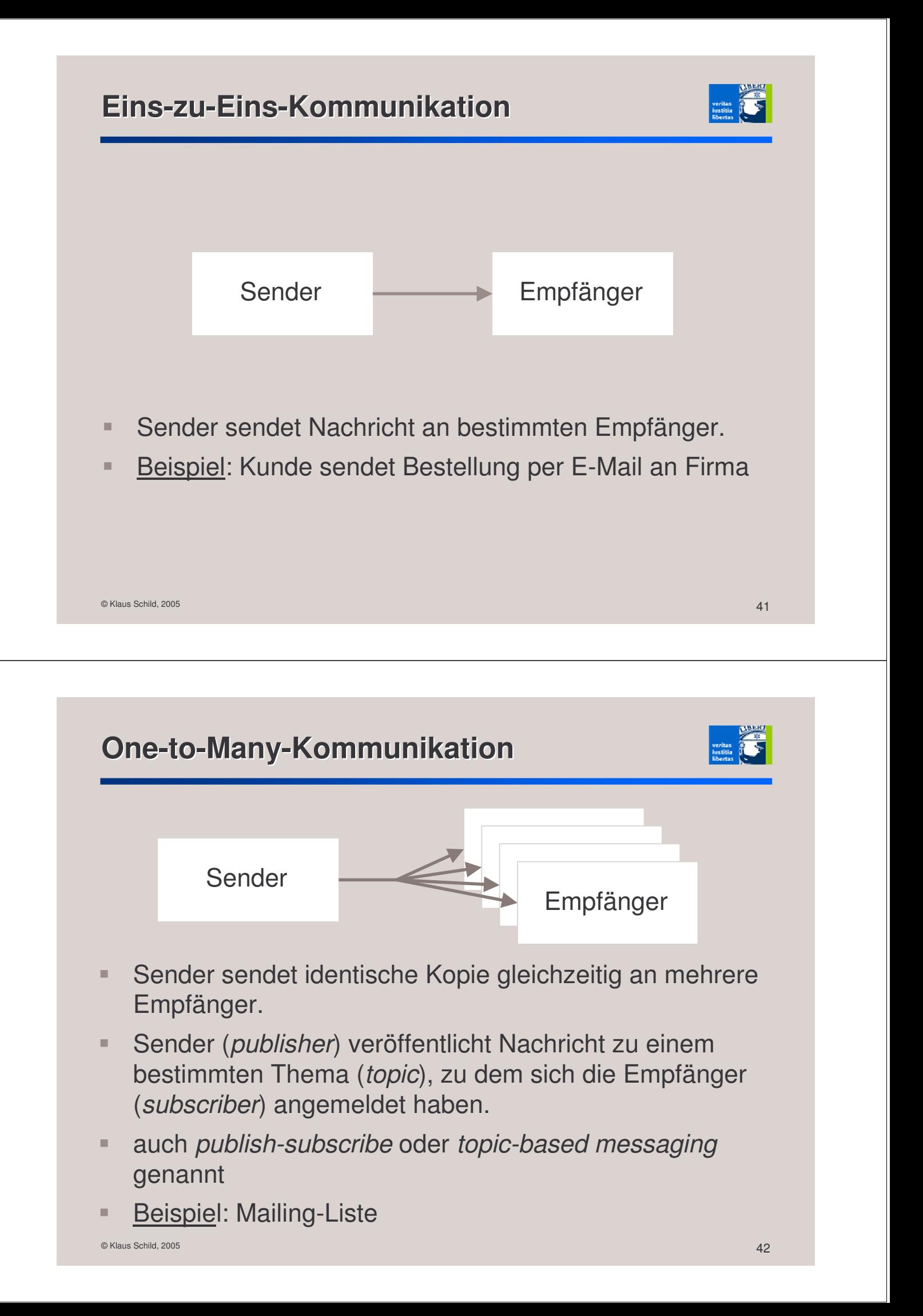

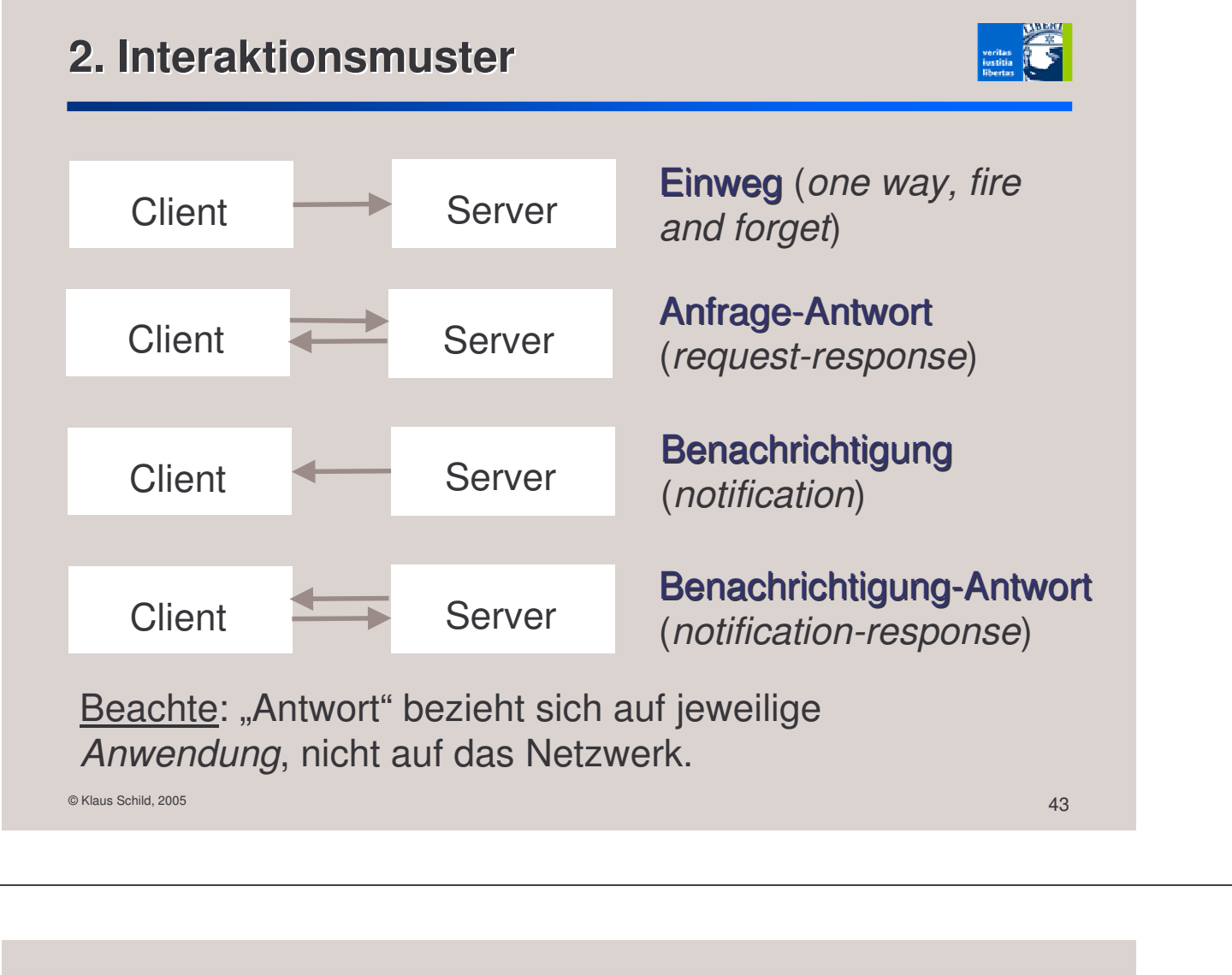

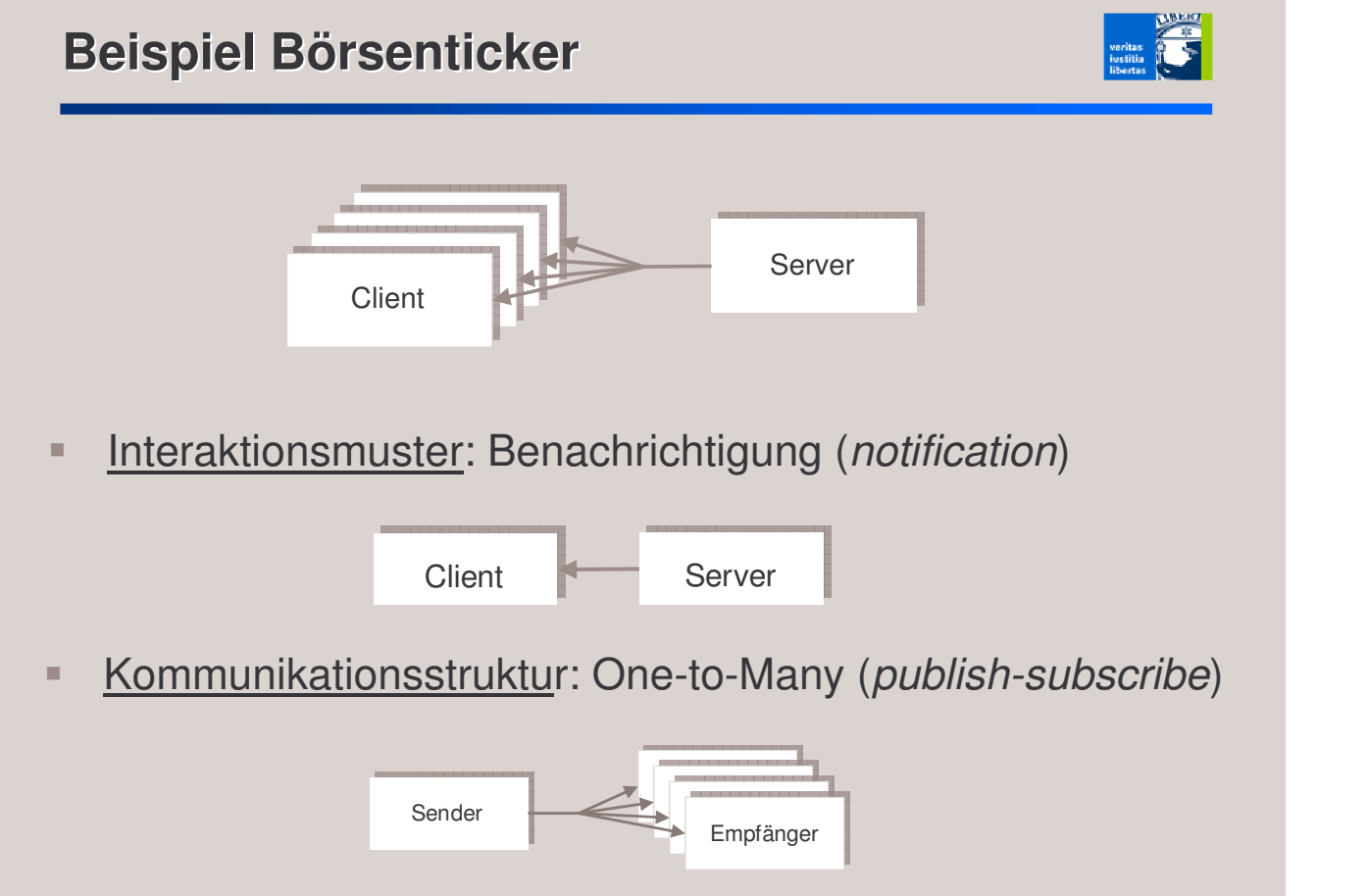

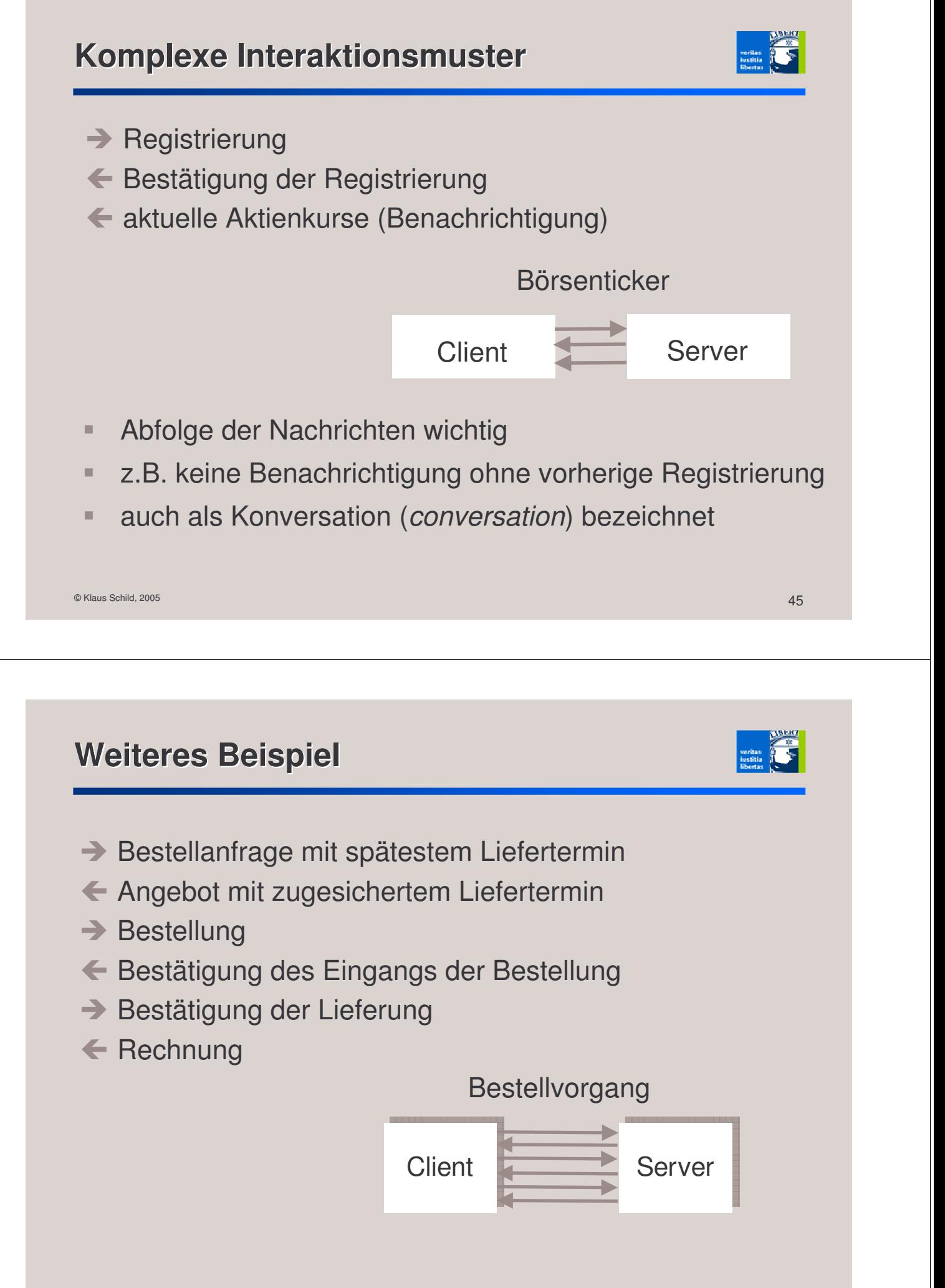

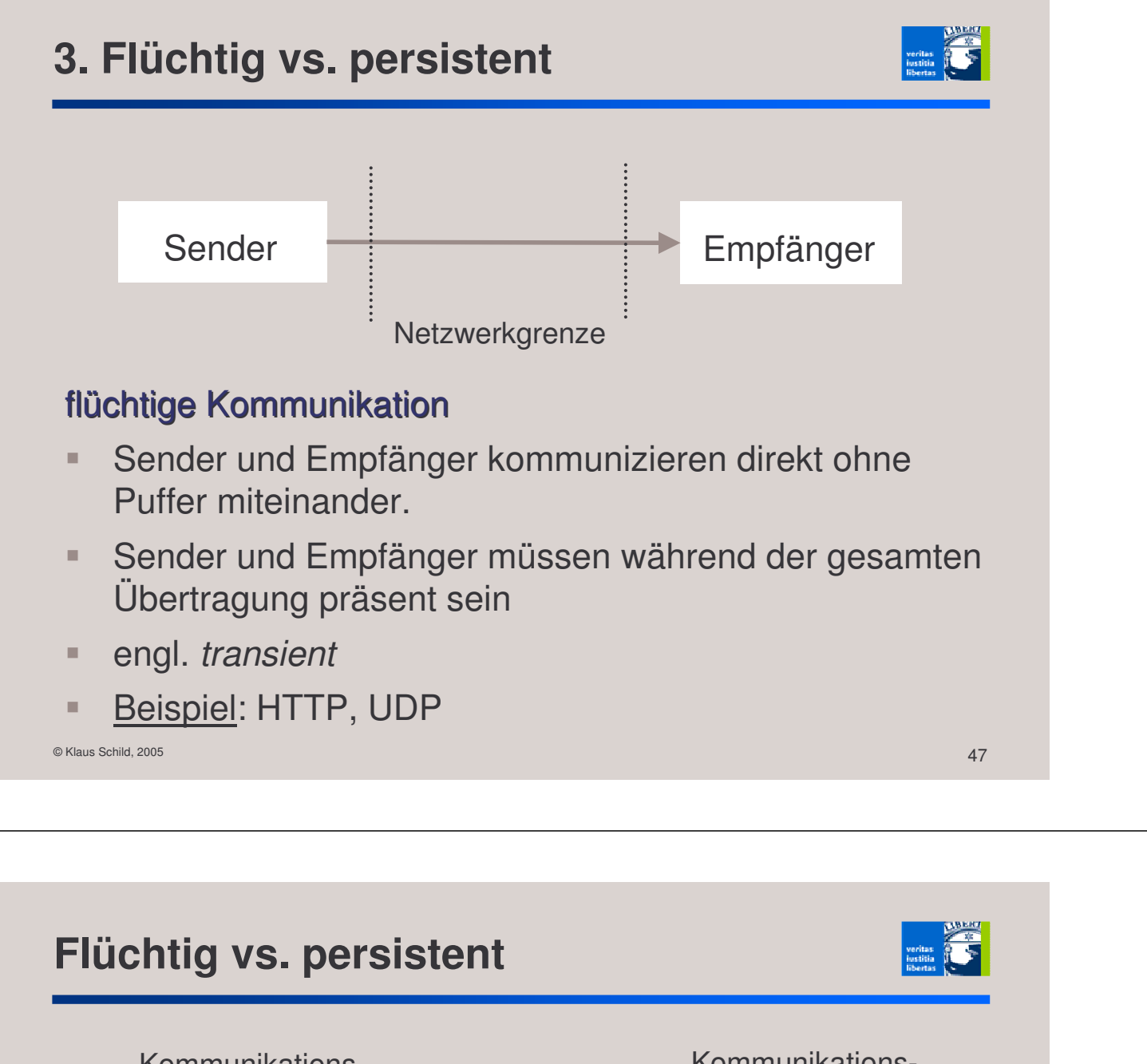

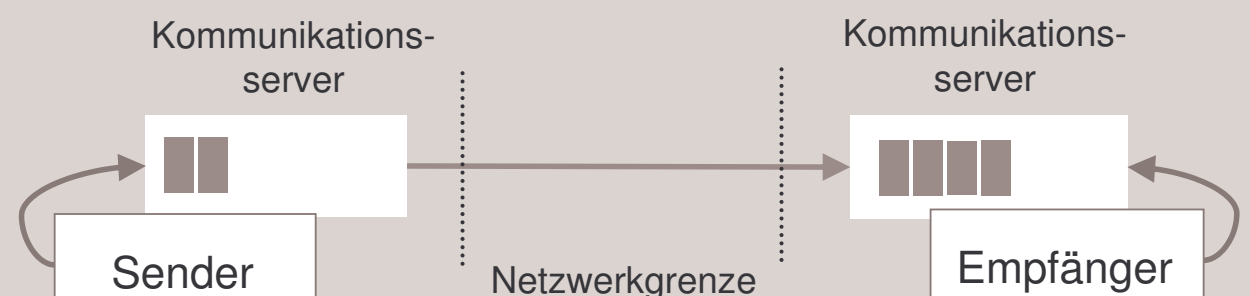

#### persistente Kommunikation

- Nachricht solange gespeichert, bis sie tatsächlich zugestellt wurde.
- Weder Sender noch Empfänger müssen während Übertragung präsent sein.
- Beispiel: E-Mail, MQSeries (IBM), JMS (J2EE)

# **4. Synchronität**

- auch beim Messaging Unterscheidung zwischen synchron oder asynchron
- persistente Kommunikation
	- typischerweise asynchron ( $\Rightarrow$  Puffer)
	- theoretisch aber auch synchron: Sender solange blockiert, bis Empfang der Nachricht bestätigt

 $\circ$  Klaus Schild, 2005  $\bullet$  49

- **flüchtige Kommunikation** 
	- auch in der Praxis sowohl synchron als auch asynchron

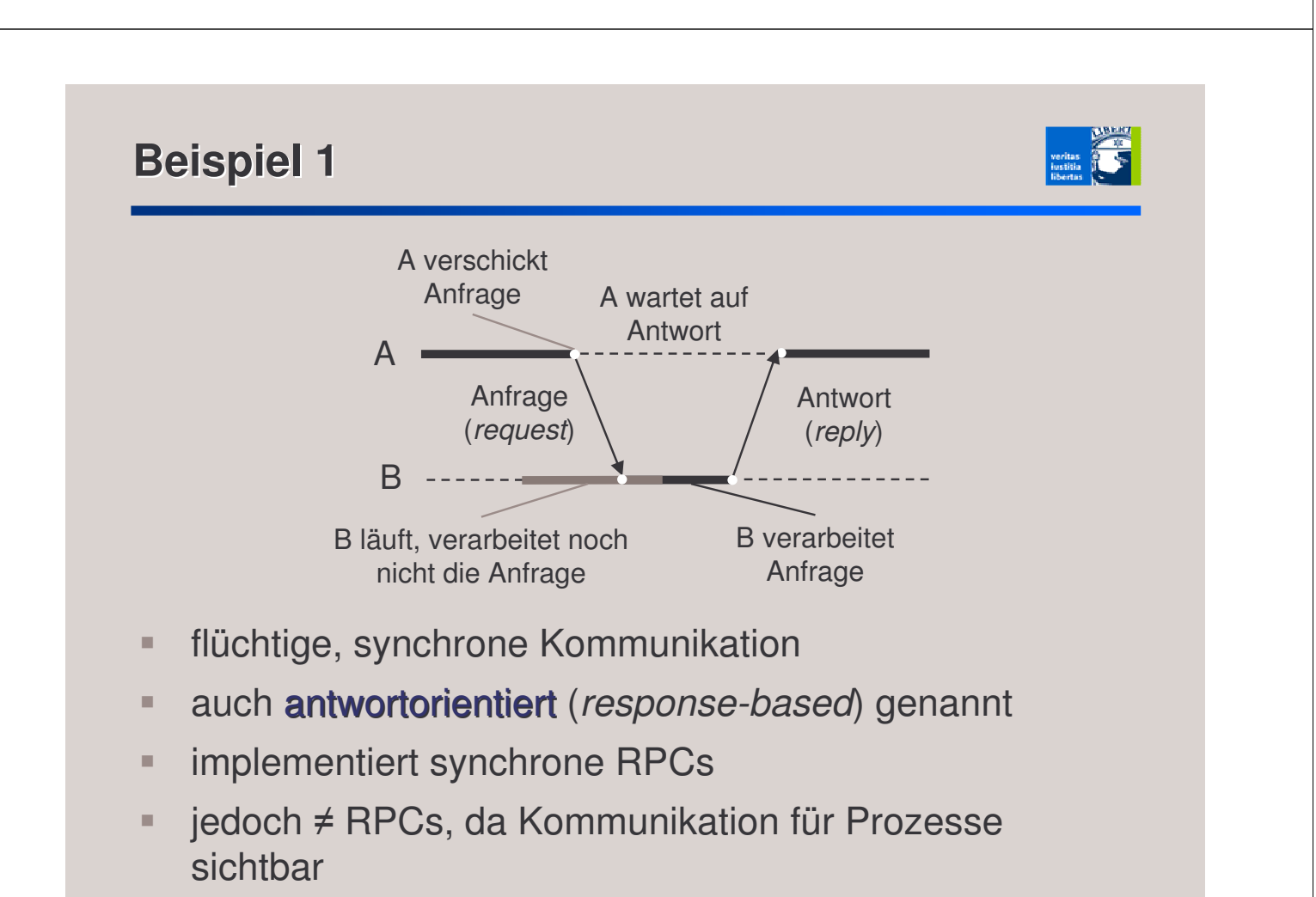

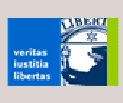

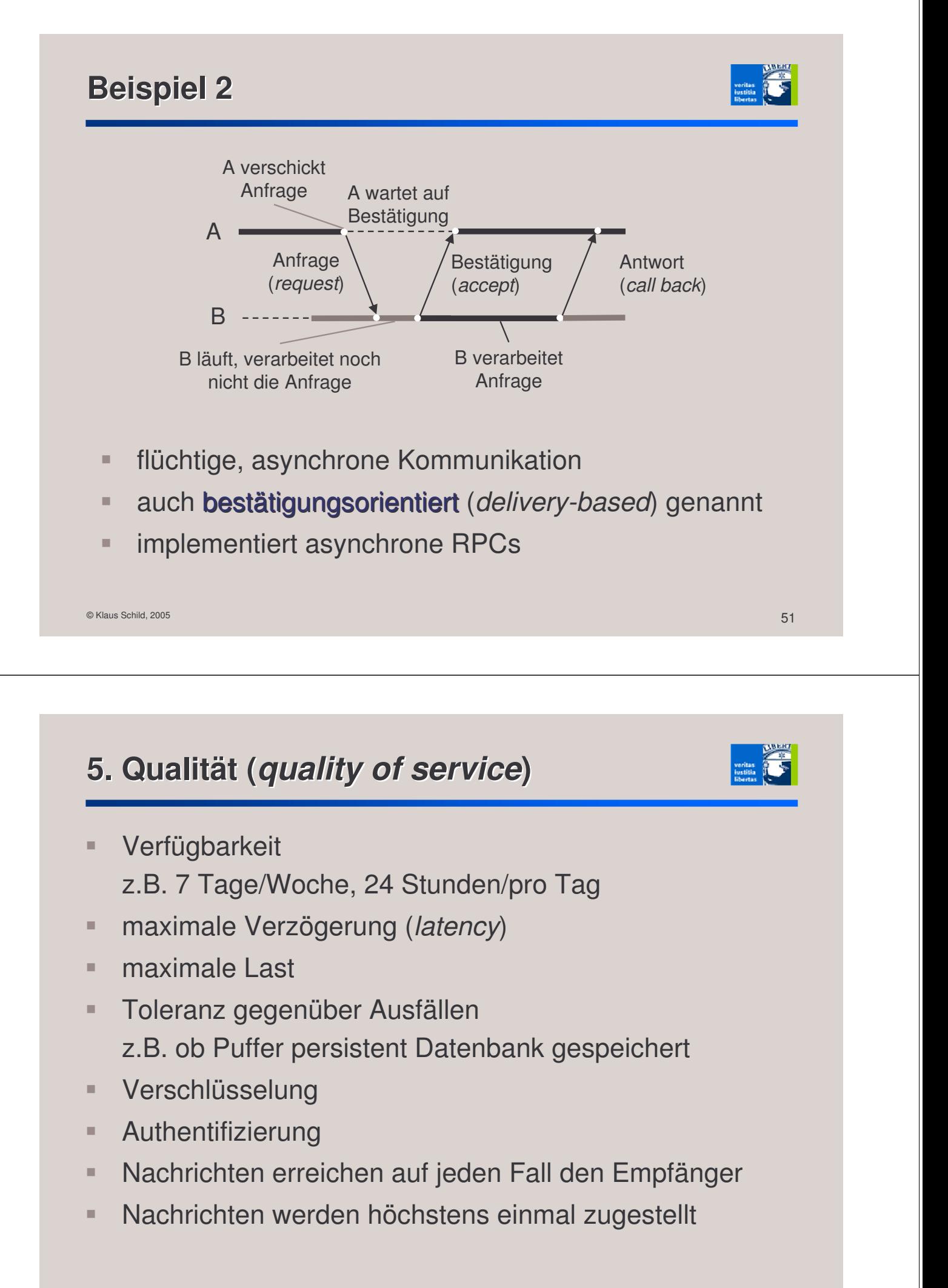

# **RPC vs. Messaging**

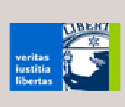

#### RPC

- eng gekoppelte, starre Systeme

- + einfach, abstrahiert von Kommunikation
- nur Eins-zu-Eins-Kommunikation
- Client und Server müssen präsent sein.
- weniger gut skalierbar

#### **Messaging**

- lose gekoppelte, robuste Systeme
- abstrahiert nicht von Kommunikation
- + erlaubt auch One-to-Many-Kommunikation
- + Weder Sender noch Empfänger müssen präsent sein.
- + erlaubt Priorisierung und Lastverteilung
- + sehr gut skalierbar

## **Enge vs. lose Koppelung**

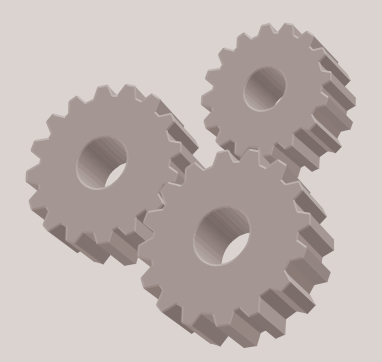

### enge Kopplung

- **direkte, synchrone** Kommunikation
- z.B. SOAP über **HTTP**

#### lose Kopplung

- **indirekte (gepufferte),** asynchrone Kommunikation
- z.B. SOAP über SMTP
- **•** robuster, aber auch komplexer zu entwerfen

# **Block Web Services**

# heutige Vorlesung

- Was sind Web Services?
- Nachrichtenformat SOAP
- $\textbf{C}$  Schnittstellenbeschreibung WSDL
- Anwendungen
- **E** RPC vs. Messaging

#### 22.6.

**SOAP** im Detail

### 29.6**.**

**WSDL** im Detail

#### 6.7**.**

Web Services in der Praxis

 $\circ$  Klaus Schild, 2005  $\hspace{1.5cm}$  55 $\hspace{1.5cm}$  55 $\hspace{1.5cm}$  55 $\hspace{1.5cm}$  55 $\hspace{1.5cm}$  55 $\hspace{1.5cm}$  55 $\hspace{1.5cm}$  55

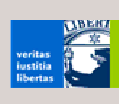